# EN BANOTEKA THTAPMOTA

124 Ф. ШУБЕРТ

### БАЛЕТНАЯ МУЗЫКА

антракт из "Розамунды"

\*

## **ФРАГМЕНТ**

из "Неоконченной симфонии"

 $\frac{1}{2}$ TEMA

**ИЗ КВАРТСТА РС-МИНОР РАЗДЕНИЕ** 

nority

日長山

**COLLED ATE** 

Адрес: Прослект

9

 $10 - 7$ 

**IPLAND** 

**JF ОЛА** 

 $111162$ 

**NER A. 108** 

 $\overline{0}$ 

6 -

 $94.$ 

**DEEL SOB ANNA** 

В ПЕРЕЛОЖЕНИИ ПЛЯ ШЕСТИСТРУННОЙ ГИТАРЫ.

 $\sqrt{40}$ 

 $M<sub>3</sub>$ 

Вечерная школа сбијего музы 0 00: A000 MKR N2

 $\mathbf{a}$ 

M

## БАЛЕТНАЯ МУЗЫКА из "РОЗАМУНДЫ"

 $\Phi$ . IIIVBEPT Передожение В. Бикфорда

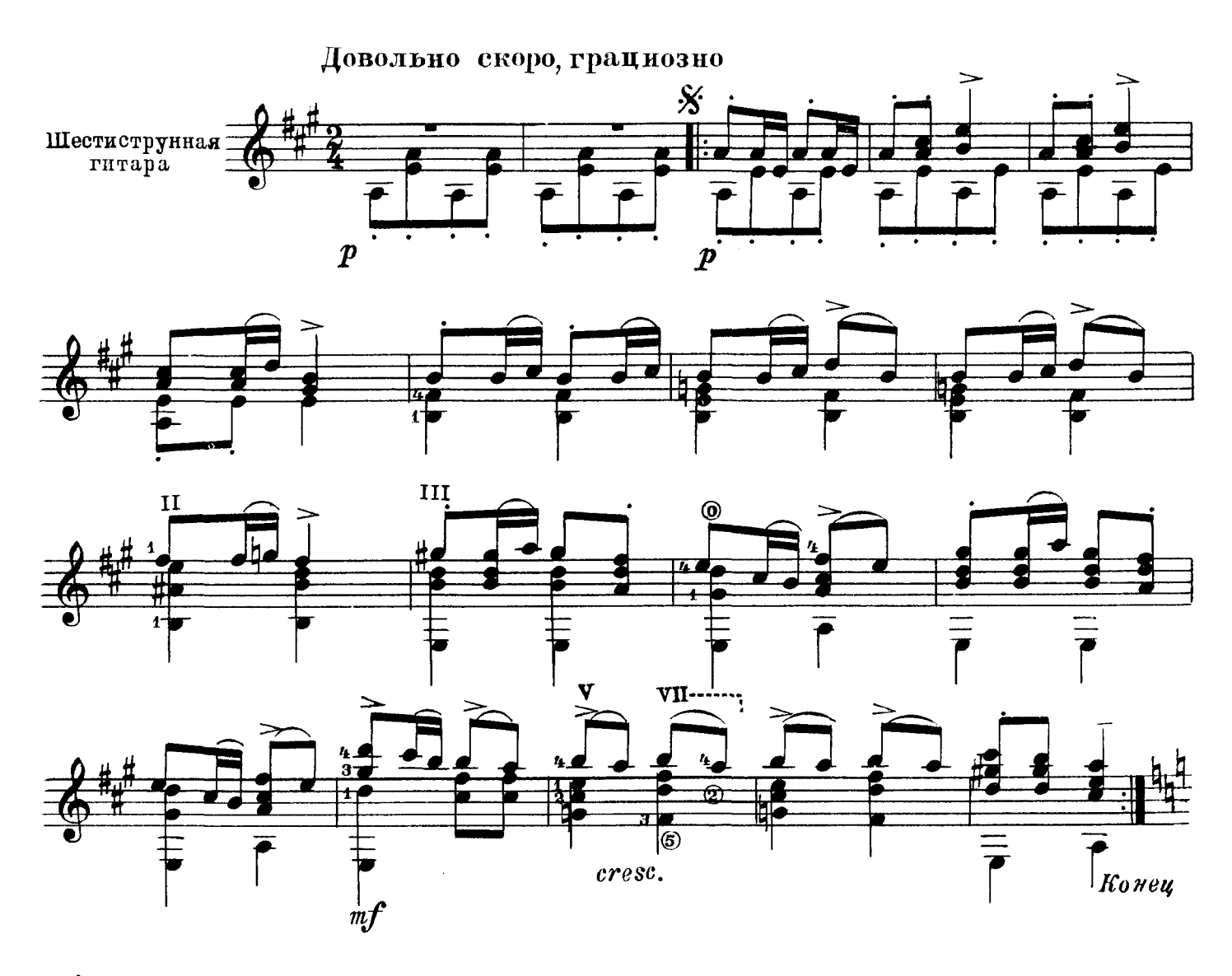

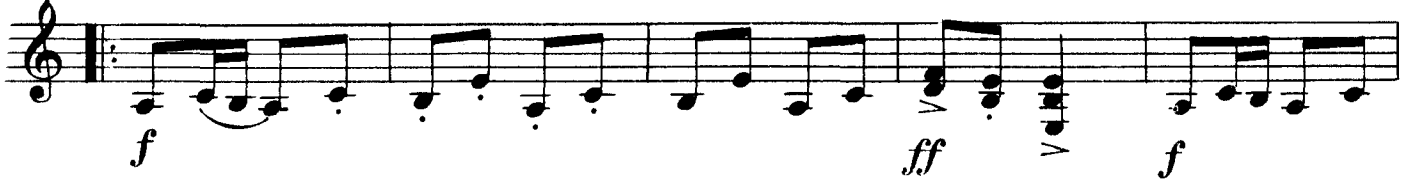

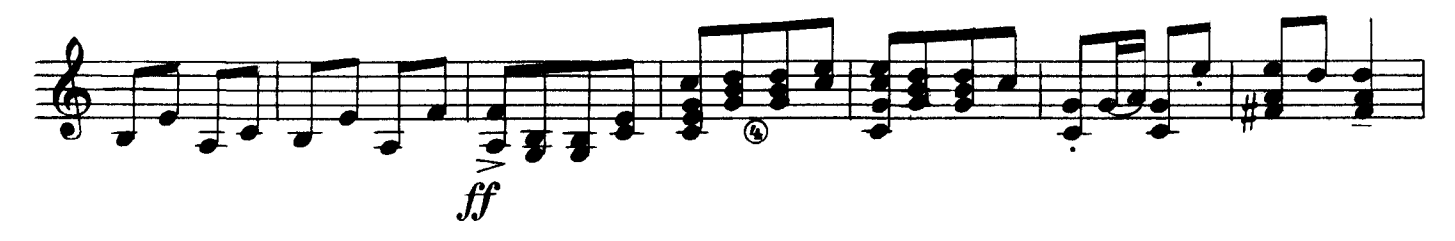

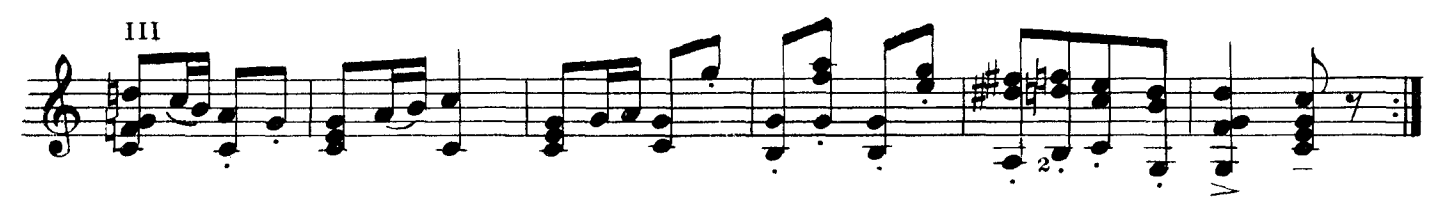

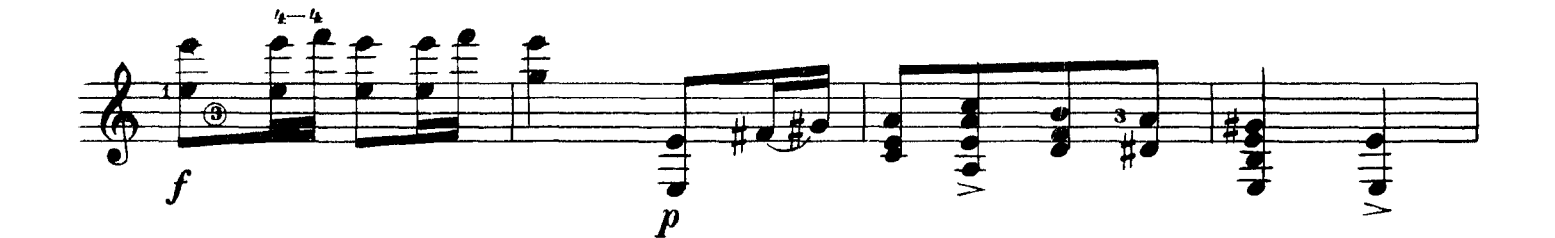

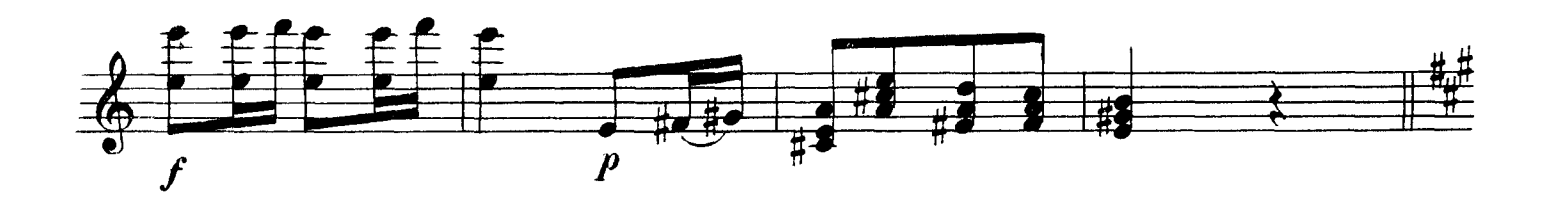

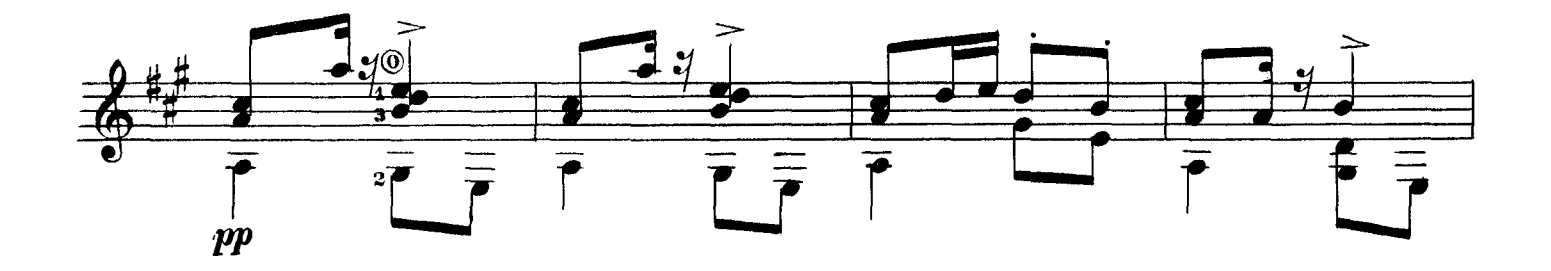

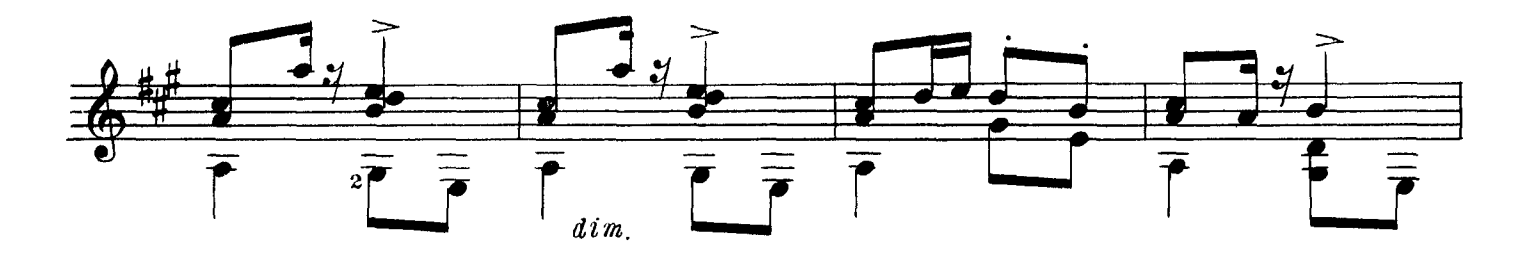

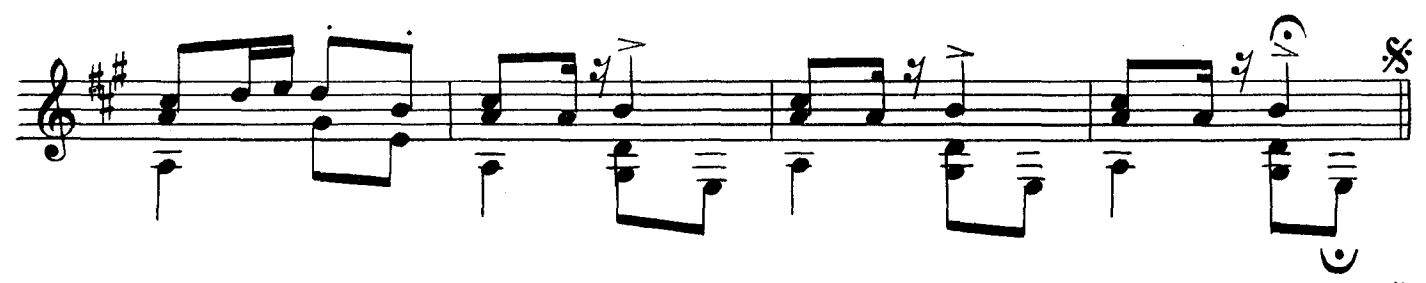

Повторить от  $\frac{1}{3}$  до слова, Конец."

**AHTPAKT** из "РОЗАМУНДЫ"

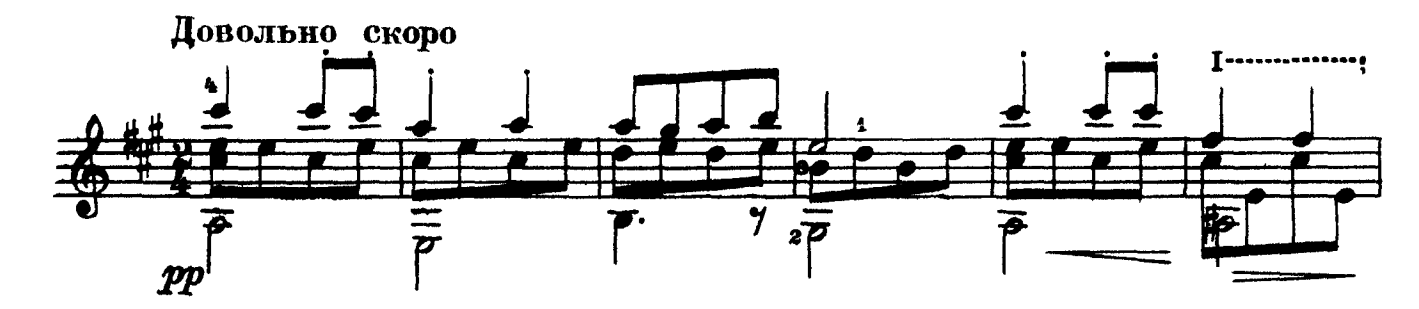

 $\hat{\mathcal{A}}$ 

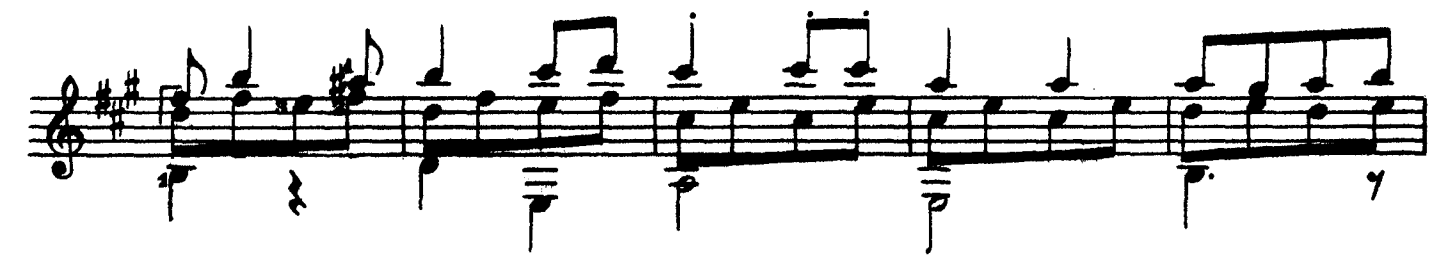

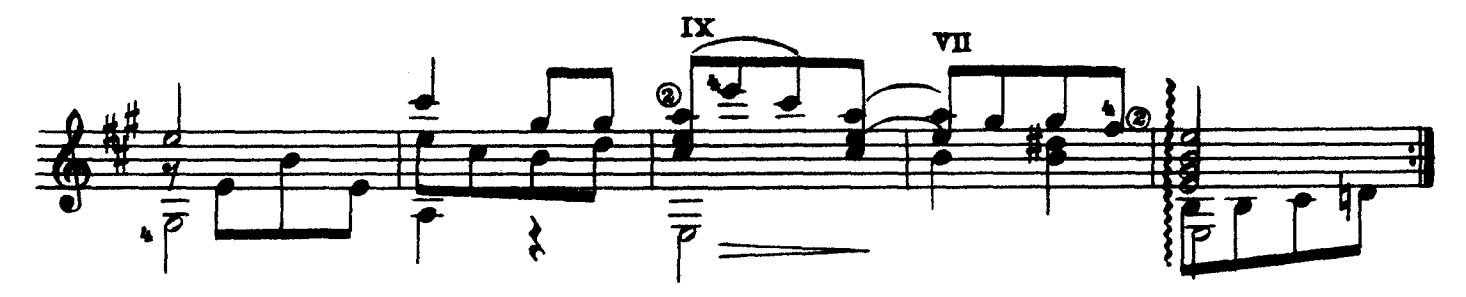

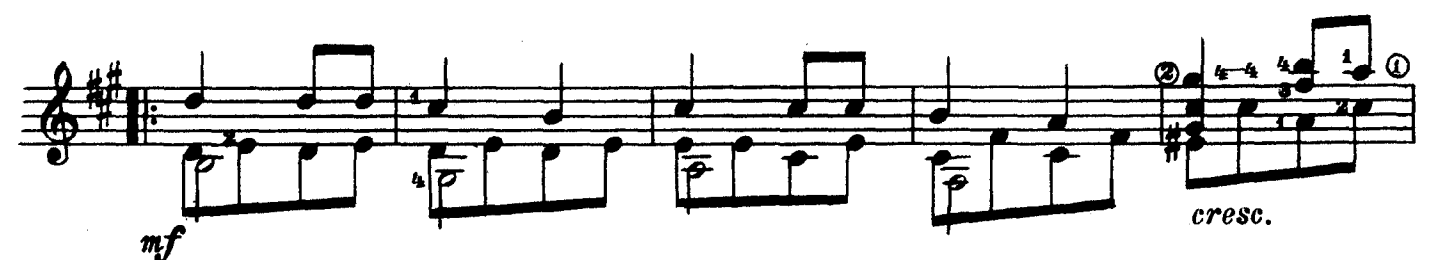

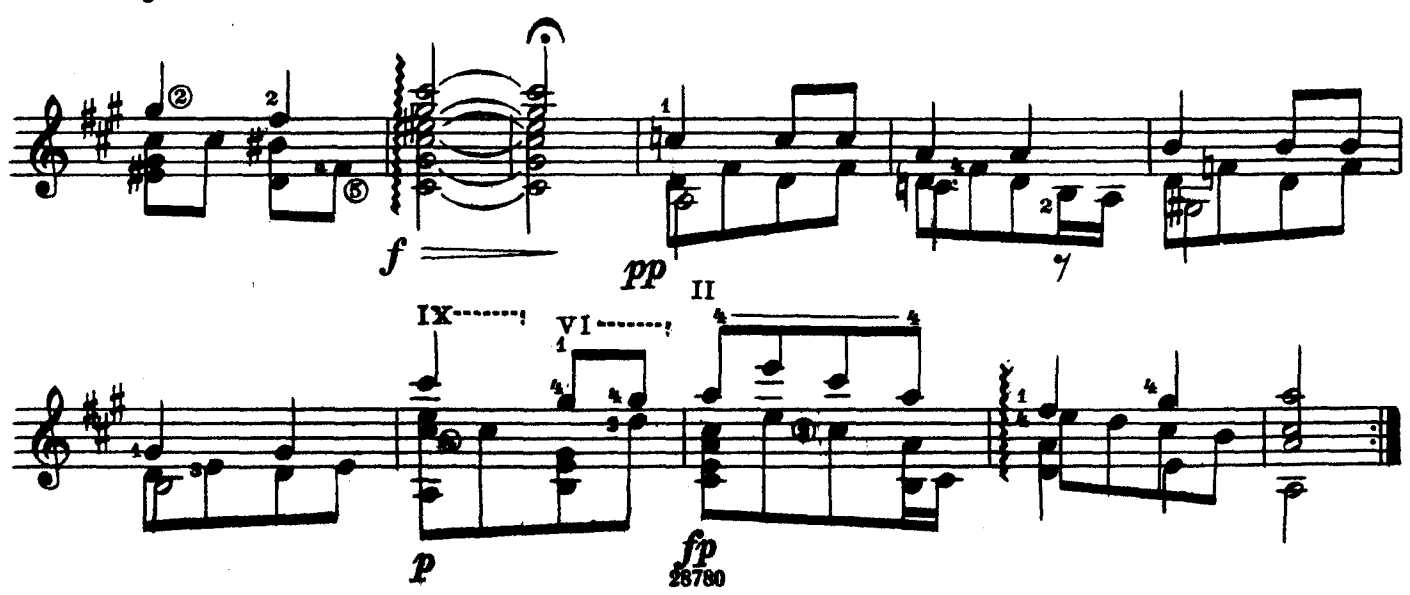

ΦΡΑΓΜΕΗΤ из "НЕОКОНЧЕННОЙ СИМФОНИИ"

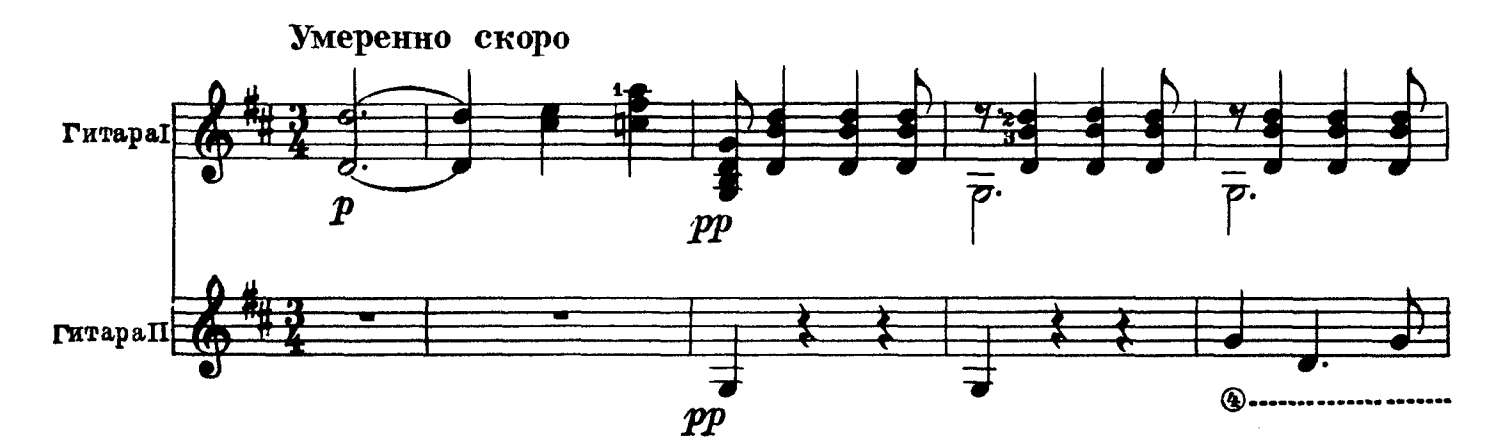

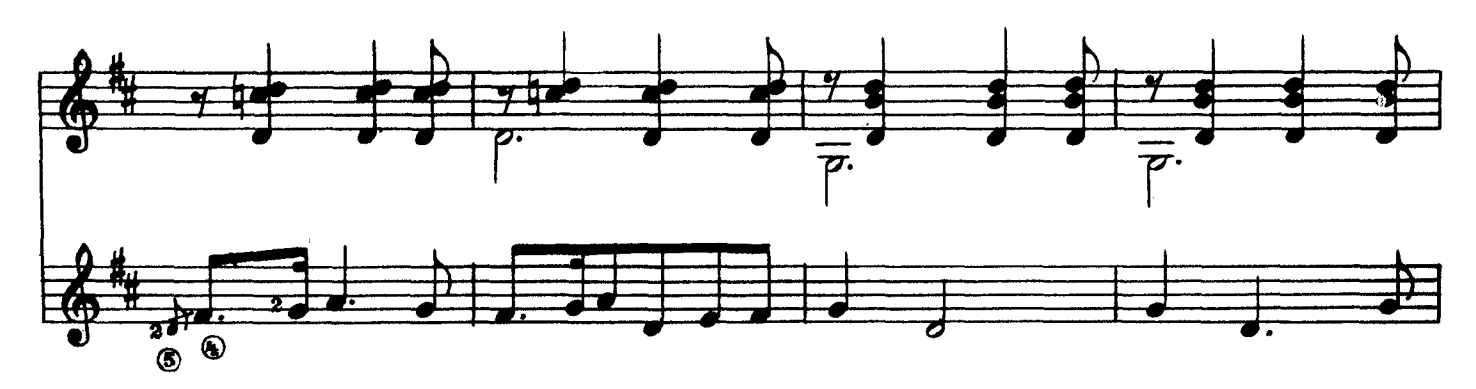

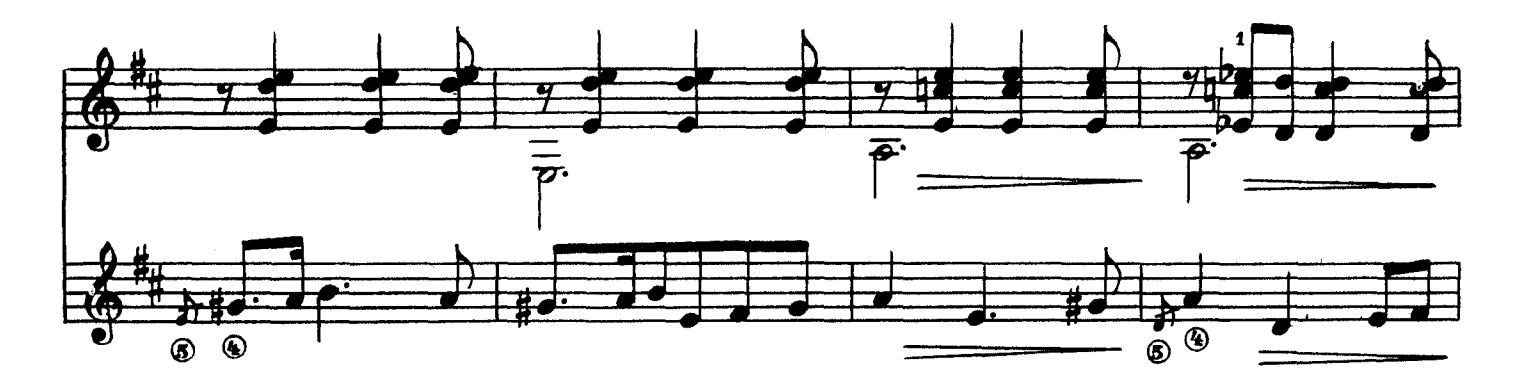

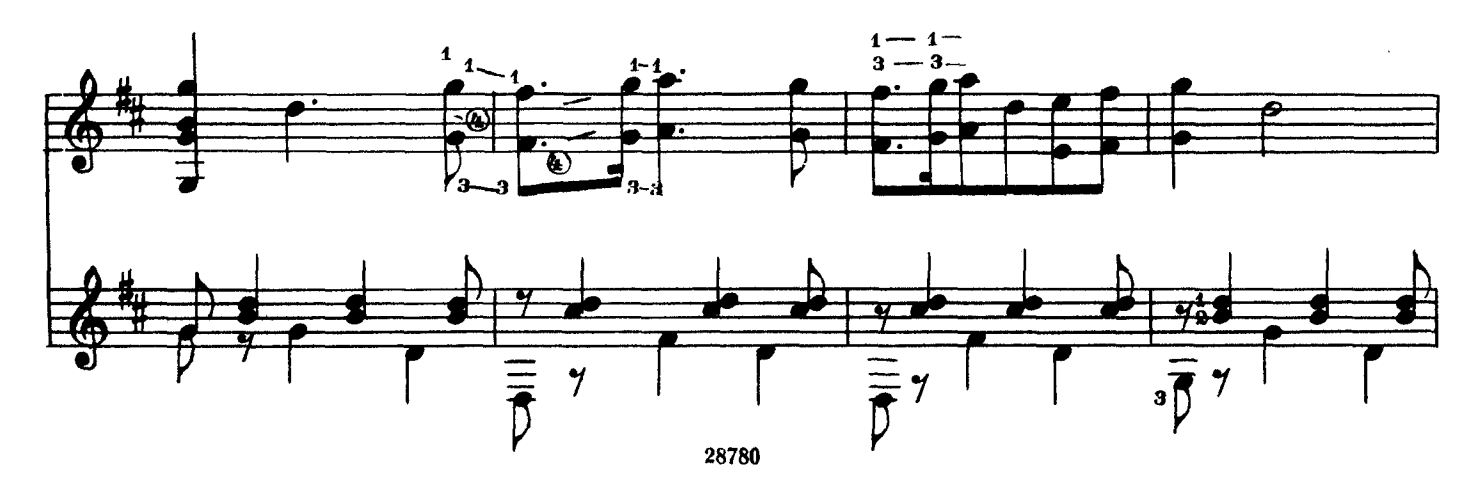

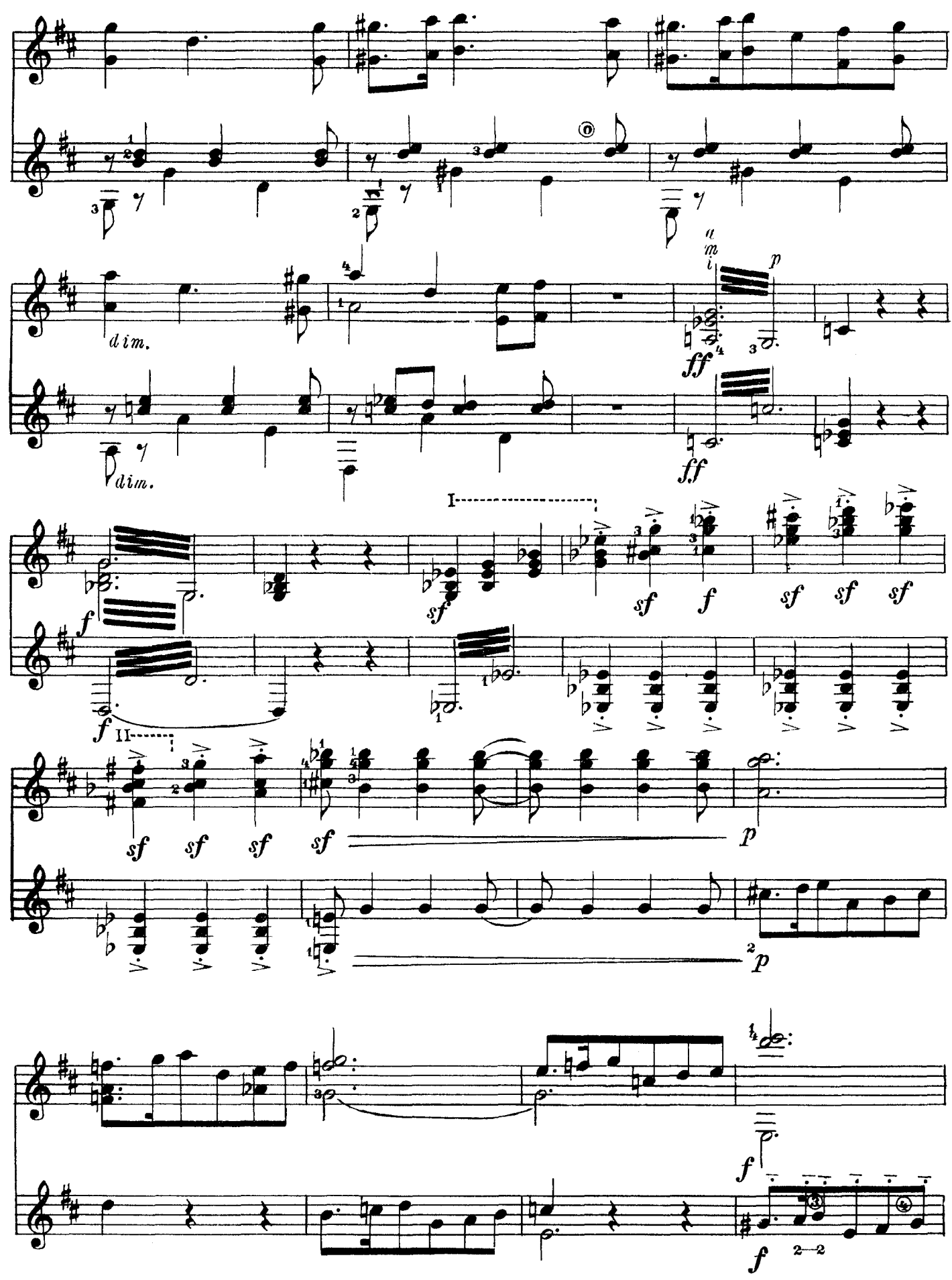

28780

 $\overline{6}$ 

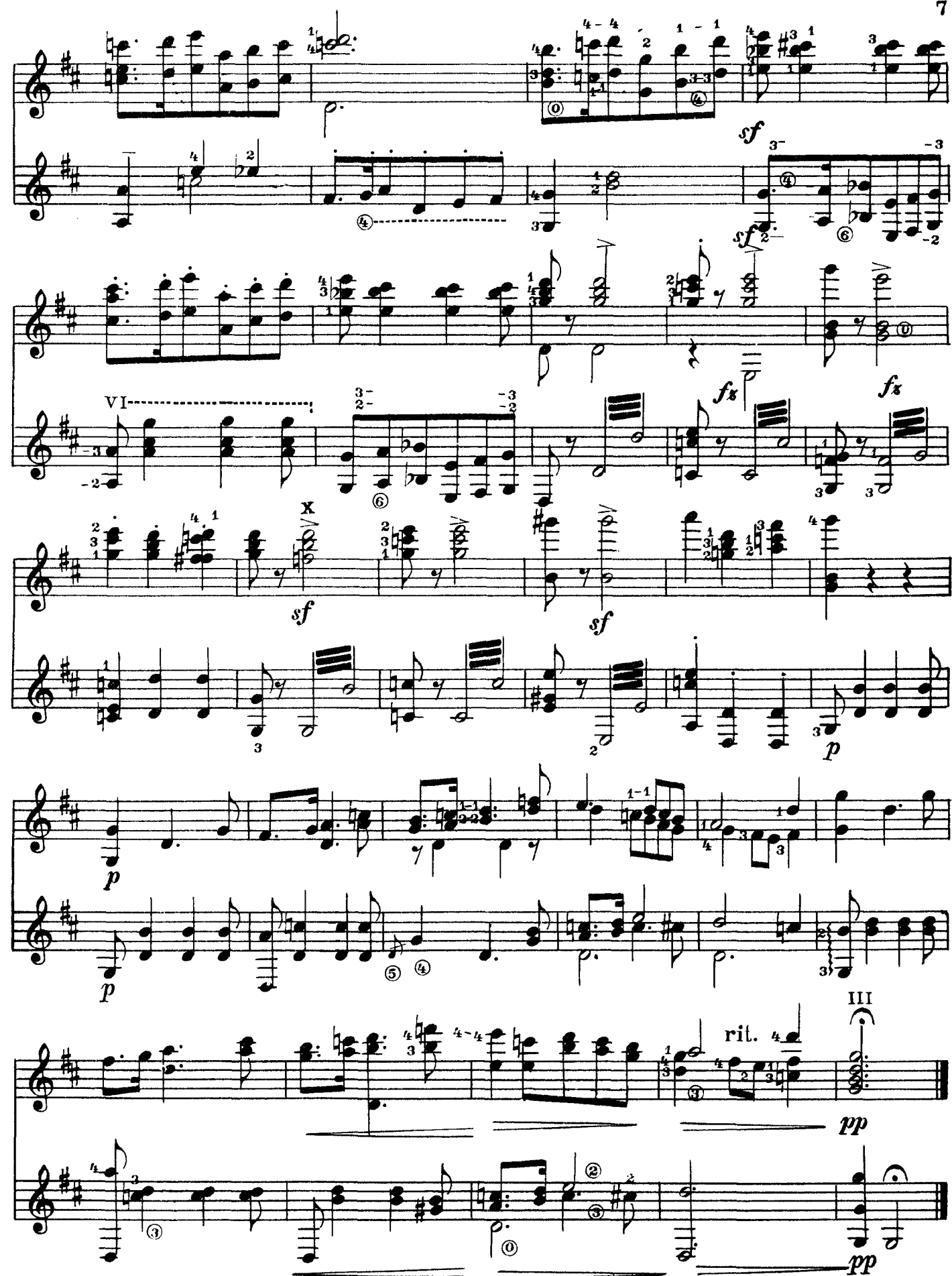

28780

 $\overline{7}$ 

#### **TEMA**

ив квартета ре минор

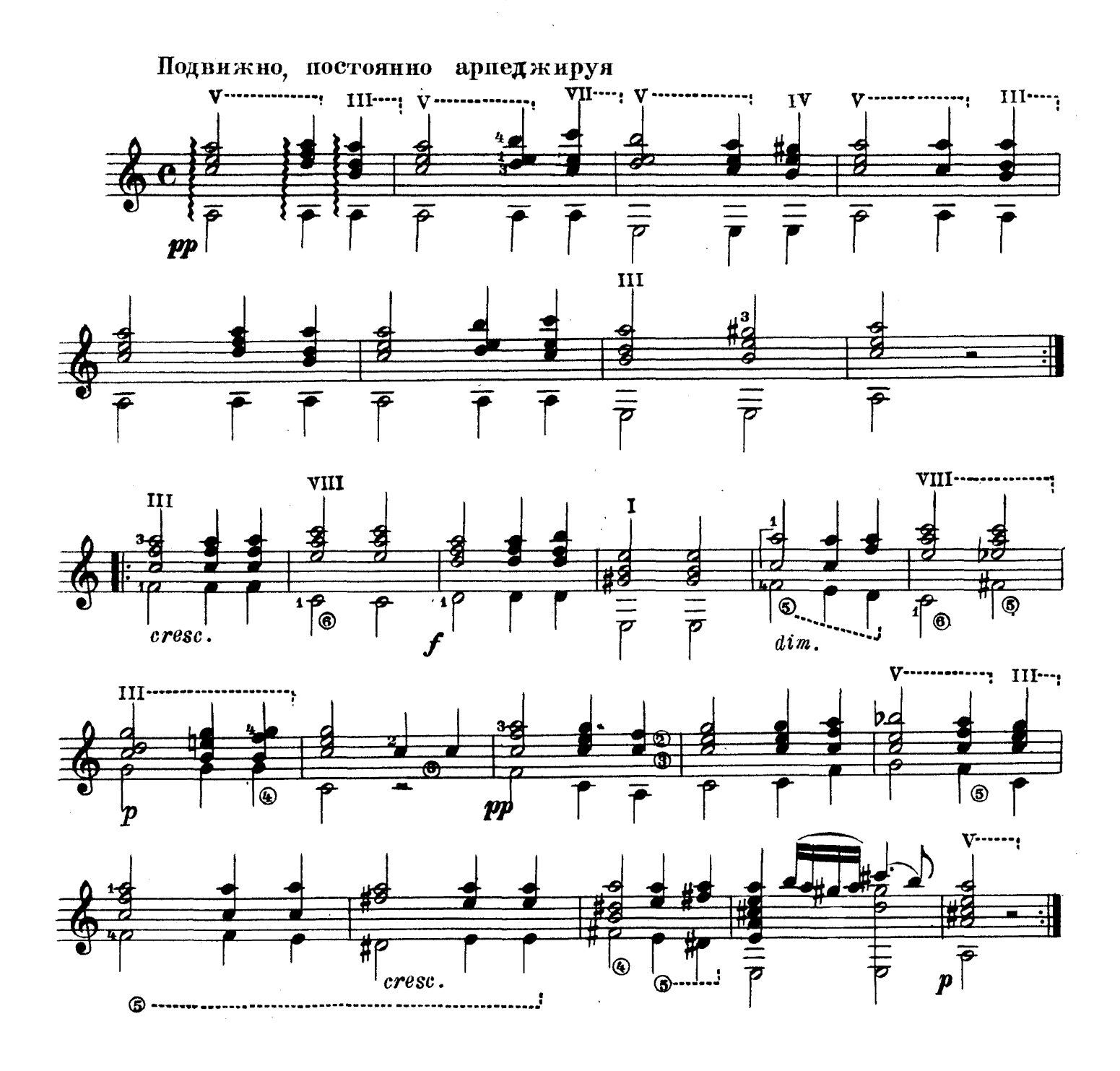

#### ФРАНЦ ШУБЕРТ БАЛЕТНАЯ МУЗЫКА И АНТРАКТ ИЗ «РОЗАМУНДЫ» ТЕМА ИЗ КВАРТЕТА РЕ-МИНОР ФРАГМЕНТ ИЗ «НЕОКОНЧЕННОЙ СИМФОНИИ»

#### Редактор П. Лондонов

Техн. редактор В. Митюшкина

Подписано к печати 9/1Х 1960 г. Форм, бум. 60 $\times$ 921/8. Бум. л. 0,5. Печ. л. 1,0. Уч.-изд. л. 1,0. Тир. 3000 экз. Гос. № 2878С. Заказ 912.

Московская типография № 6 Мосгорсовнархоза.